## **ANEXO III**

## RELACION PROVISIONAL EXCLUIDOS DE LAS AYUDAS DEL 2º TRIMESTRE CURSO ACADEMICO 2014/2015

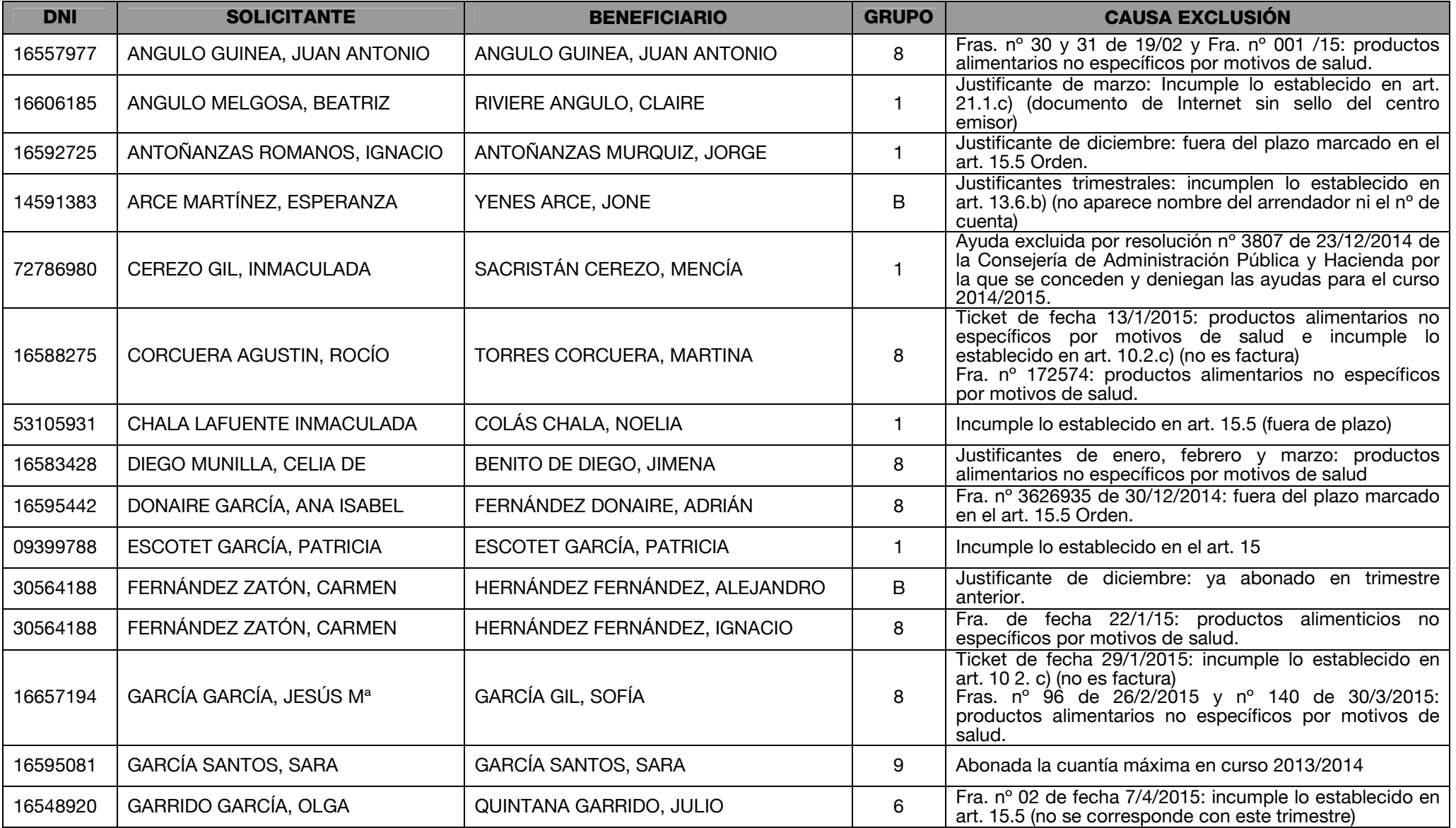

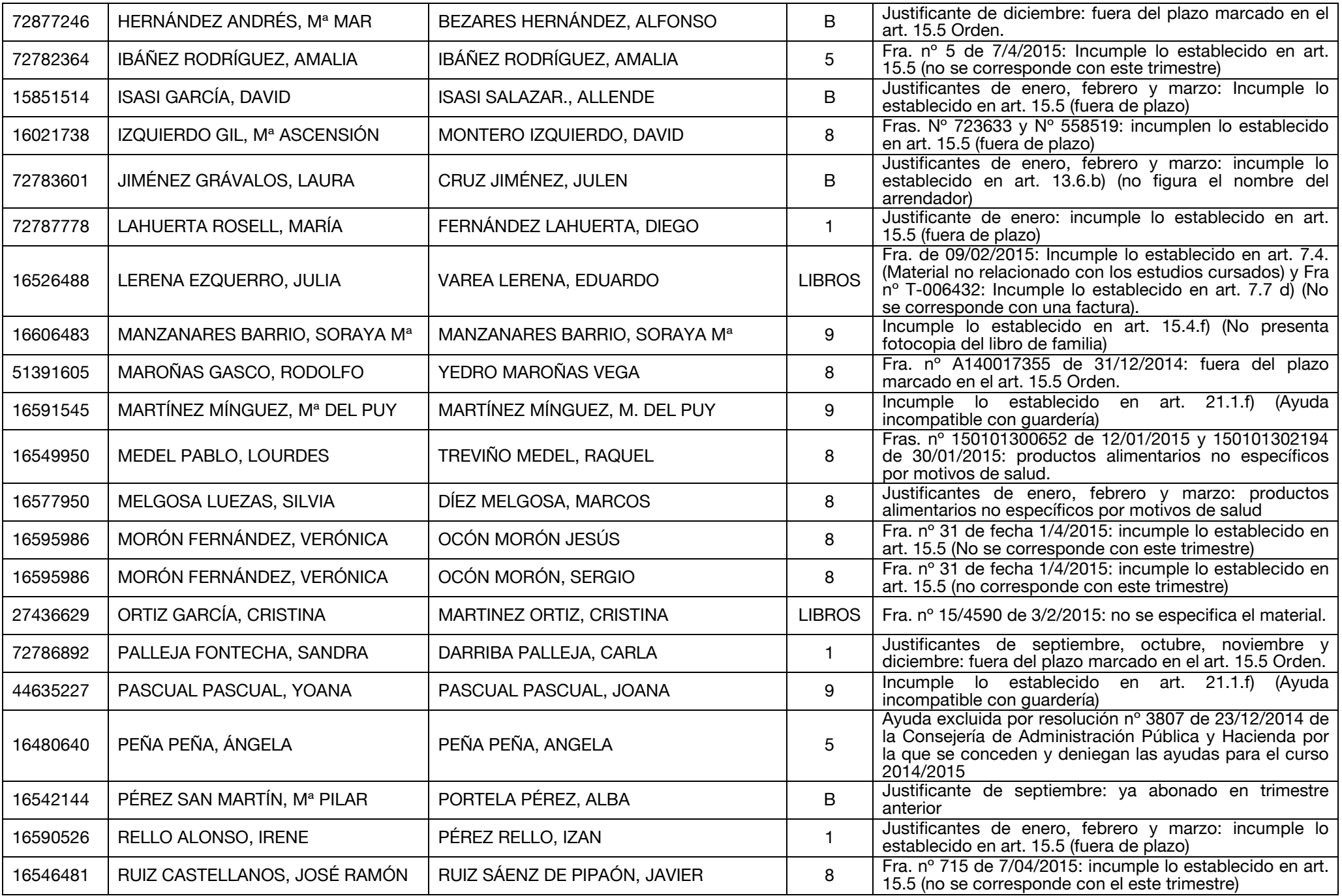

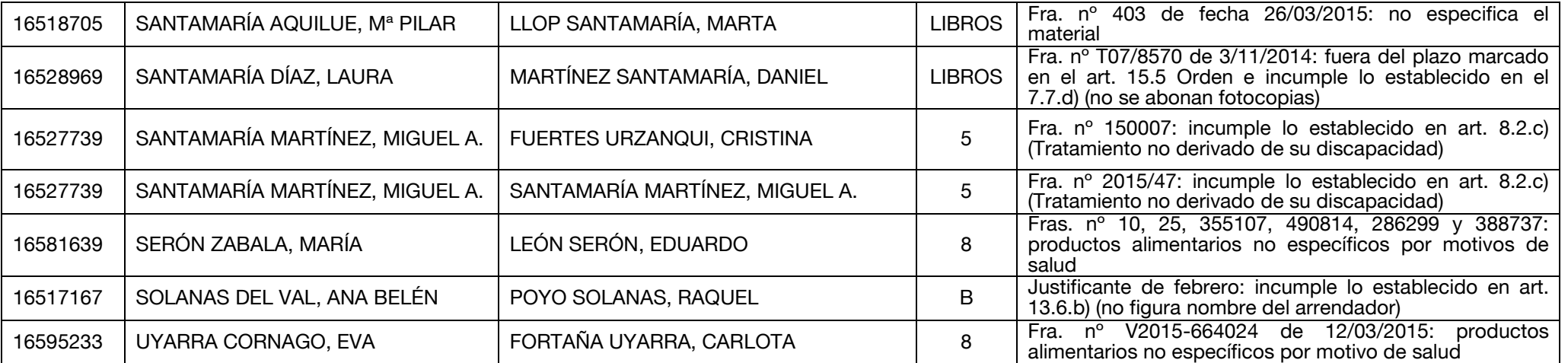

\* TODOS AQUELLOS SOLICITANTES QUE ESTÉN EXCLUIDOS POR PRESENTAR JUSTIFICANTES MEDIANTE FOTOCOPIA SIN COMPULSAR DEBERÁN SUBSANARLO MEDIANTE LA PRESENTACIÓN DE LOS MISMOS CON LA CORRESPONDIENTE DILIGENCIA DE COMPULSA O UNA DECLARACIÓN **RESPONSABLE POR PARTE DEL SOLICITANTE.**